```
04-go.txt Wed Sep 05 17:59:05 2012 1
15-440, Fall 2011, Class 04, Sept. 6, 2012
Randal E. Bryant
All code available in:
     /afs/cs.cmu.edu/academic/class/15440-f12/code/class04
Go programming
Useful references:
       http://golang.org/doc/
       Ivo Balbaert, "The Way to Go", iUniverse, 2012
       Mark Summerfield, "Programming in Go", Addison-Wesley, 2012
Background:
        Robert Griesemer (don't know him)
        Rob Pike, Ken Thompson. Unix pioneers @ Bell Labs. Now at Google.
Philosophical (both stated and unstated)
* Strongly typed
   -- Avoids risks of C
   -- Lets compiler detect many program errors
* Dynamic allocation with garbage collection
   -- Avoids pitfalls of managing allocation
* Avoid redundant work
   -- Doesn't require separate interface declarations
      * Compiler extracts interface directly from code
      * Distinction of global vs. local determined by first character of name
   -- Variable declarations (rely on type inference)
Example code:
type MyStruct struct { # Type Declaration
    iField int # Note reversed ordering & lack of semicolons
    Rfield float32 # Case of field selectors matters
}
[Contrast to C declaration:
typedef struct {
        int iField;
        float Rfield;
} MyStruct
# Go:
# No semicolons
# Ordering of type vs. name reversed
# Upper vs. lower case names matters
]
ms := MyStruct{1, 3.14} # Automatically determines that ms of type MyStruct
// Pointer to structure
p := &MyStruct{Rfield:15.0} # Like C, & takes address of something. Can use it any
where
                                # Field Rfield set to 15.0, iField set to 0
// Field selection same either way
p.iField = ms.iField # Note mixing of pointer vs structure. Compiler figure
s this out
```
## **04-go.txt Wed Sep 05 17:59:05 2012 2**

var q \*MyStruct = new(MyStruct) # New does allocation & returns pointer. Like malloc q.Rfield = 15.0

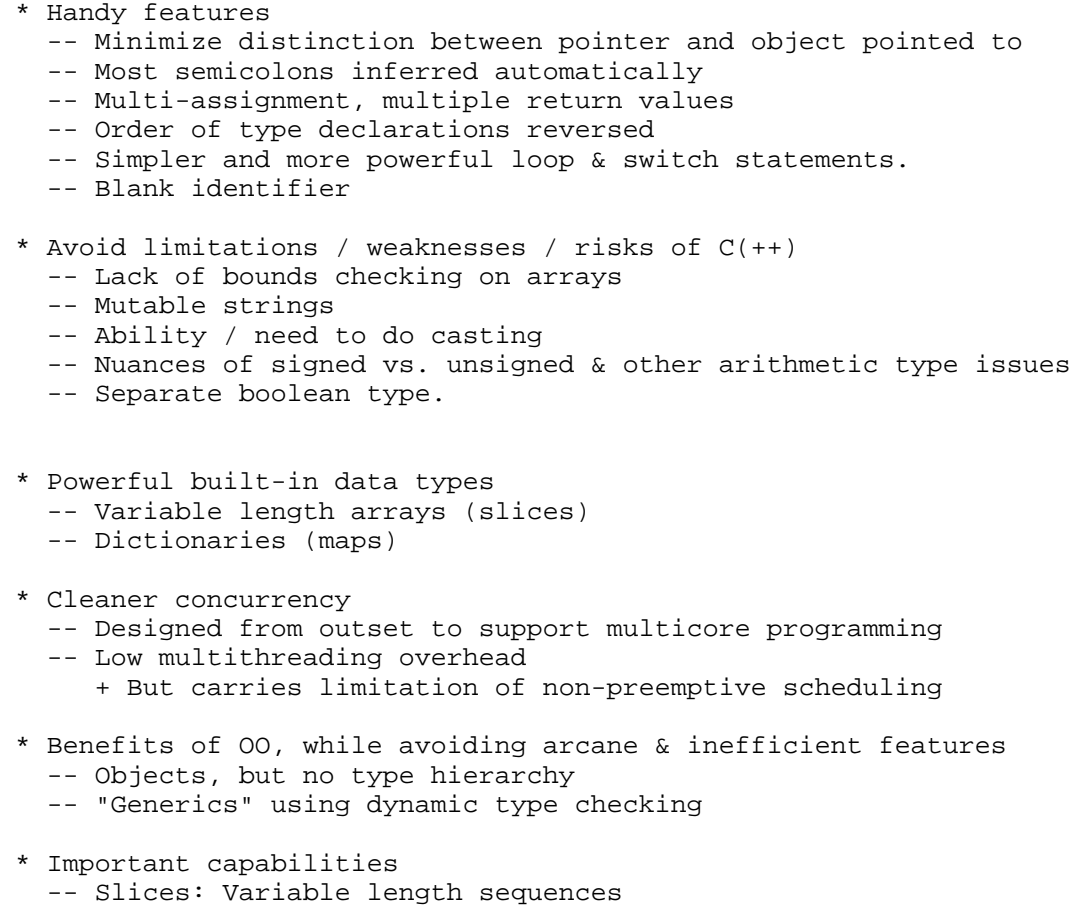

- -- Maps: Dictionaries
- -- Generic interfaces, rather than class hierarchy
- -- Control via switch & for + range

```
04-go.txt Wed Sep 05 17:59:05 2012 3
Let's look at some code examples:
bufb: Implementation of FIFO buffer using linked list + tail pointer. Single-threaded 
operation
Operations:
NewBuf: Create new buffer
```

```
Insert: Insert element into buffer
Front: Get first element in buffer without changing buffer
Remove: Get & remove first element from buffer
Flush: Clear buffer
// Linked list element
type BufEle struct { \qquad # Structure definition
       val []byte \qquad # []byte is a slice of bytes
        next *BufEle
}
func NewBuf() *Buf { # Returns buffer with both pointers = nil
        return new(Buf)
}
func (bp *Buf) Insert(val []byte) { # Declaration gives something like methods
       ele := &BufEle{val : val} \qquad # Note allocation plus taking address. This is
 OK in Go
        if bp.head == nil { # Standard implementation of list with tail poi
nter
                // Inserting into empty list
                bp.head = ele
                bp.tail = ele
        } else {
                bp.tail.next = ele
                bp.tail = ele
         }
}
func (bp *Buf) Remove() ([]byte, error) {
       e := bp \cdot headif e == nil err := errors.New("Empty Buffer")
                return nil, err
 }
        bp.head = e.next
        // List becoming empty 
       if e == bp.tail { bp.tail = nil } return e.val, nil
}
Shows typical style for reporting errors: functions have return value
```
of type err. When non-nil, this indicates that something went wrong. String representing error message included.

Rest of code straightforward

```
Writing test code.
Write code in file "bufb_test.go" in same directory
Include test function(s) named TestXXXX
Run go test
// Convert integer to byte array \qquad # Demonstration of JSON marshaling. Trivi
al case
func i2b(i int) []byte {
      b, _ := json.Marshal(i) \qquad # Note multi assignment and blank identifi
er
        return b
}
// Convert byte array back to integer
func b2i(b []byte) int {
        var i int
        json.Unmarshal(b, &i)
        return i
}
func TestBuf(t *testing.T) { # Called by test code. Must have singl
e argument
        // Run same test ntest times
       for i := 0; i < n test; i++ \{ # Note for loop. Like C, but no parent
heses
              bp := NewBuf()
               runtest(t, bp)
               if !bp.Empty() {
                      t.Logf("Expected empty buffer")
                       t.Fail()
 }
        }
}
func runtest(t *testing.T, bp *Buf) {
        inserted := 0
        removed := 0
       empty count := 0 for removed < nele { # Note for loop is like while loop
               if bp.Empty() { emptycount ++ }
                // Choose action: insert or remove
               insert := !(inserted == nele) # Cannot insert if have done all insert
ions
              if inserted > removed && rand.Int31n(2) == 0 {
                              insert = false # Randomly choose whether to insert or 
remove
 }
                if insert {
                       bp.Insert(i2b(inserted))
                       inserted ++
                } else {
                       b, err := bp.Remove()
                       if err != nil {
                              t.Logf("Attempt to remove from empty buffer\n")
                              t.Fail()
 }
                      v := b2i(b)if v != removed {
                              t.Logf("Removed %d. Expected %d\n", v, removed)
                              t.Fail()
 }
                removed ++
 }
```
}

}

Weakness of this code: Requires data in byte slices. Can always use marshaling, but th at seems inelegant.

```
Using interface types. Go's version of templates / generics
File bufi.go
Same idea, but use dynamically-typed buffer data
Implementation: Interface data dynamically typed. Carries type information with it.
Operation x.(T) converts x to type T if possible, and fails otherwise.
// Linked list element
type BufEle struct {
       val interface{} # interface defines required capabilities of val. None
 here
        next *BufEle
}
Rest of code basically the same
Now look at testing
Case 1: Feed slices of byte arrays.
func btest(t *testing.T, bp *Buf) {
        inserted := 0
        removed := 0
        emptycount := 0
        fmt.Printf("Byte array data: ")
        for removed < nele {
               if bp.Empty() { emptycount ++ }
                // Choose action: insert or remove
               insert := !(inserted == nele)
              if inserted > removed && rand.Int31n(2) == 0 {
                              insert = false
 }
                if insert {
                       bp.Insert(i2b(inserted)) # Nothing special required here
                       inserted ++
                } else { # This is interesting
                      x, err := bp.Remove() // Type = interface\{\} if err != nil {
                              t.Logf("Attempt to remove from empty buffer\n")
                              t.Fail()
 }
                       # Type assertion: x is not nil & is of designated type
                      b := x.([]byte) // Type = []byte \# Assign type to valu
e. 
                       # Can also use form b, ok := x.([]byte)
                      v := b2i(b)if v := removed {
                              t.Logf("Removed %d. Expected %d\n", v, removed)
                      t. \texttt{Fall}() }
                removed ++
 }
 }
        fmt.Printf("Empty buffer %d/%d times\n", emptycount, nele)
}
Same thing, but for integer data. Just look at conversion part
                      x, err := bp. Remove() // Type = interface\{\} ...
                      v := x.(int) // Type = int
```
More interesting: Use random choices on type. Code must figure out type of object:

```
 # Insertion
                   if rand.Int31n(2) == 0 {
                           // Insert as integer
                           bp.Insert(inserted)
                    } else {
                           // Insert as byte array
                    bp.Insert(i2b(inserted))<br>}
 }
                     # Removal
                   x, err := bp. Remove() // Type = interface\{\} ...
                    var iv int
                   switch v := x.(type) {
                    case int:
                           iv = v
                    case []byte:
                          iv = b2i(v) default:
                           t.Logf("Invalid data\n")
                    t.Fail() }
```
Another example: UDP proxy. Serves as interface between server & set of clients.

For each client, maintain "connection" identifying client and connection to server. Must come from proxy over separate port, so that server can distinguish different clien ts // Information maintained for each client/server connection type Connection struct { ClientAddr \*net.UDPAddr // Address of the client # Note use of package " net" ServerConn \*net.UDPConn // UDP connection to server } Simple concurrency: Have different "goroutine" for each connection, to manage flow from server to client Basic scheme: \* Incoming packet from client: See if already have connection (look up host: port in dictionary) No: Create one Send to server along connection \* Packet from server:

Read directly by goroutine for connection. Sent over shared port back to client

```
// Global state
// Connection used by clients as the proxy server
var ProxyConn *net.UDPConn
// Address of server
var ServerAddr *net.UDPAddr
# Go map is like a dictionary. Mapping from one type to another.
# Can map most "flat" types. Not structures. So, convert client host + port into stri
ng
# Reference structures allocated via "make" (not "new")
// Mapping from client addresses (as host:port) to connection
var ClientDict map [string] *Connection = make(map[string] *Connection)
# Need to protect dictionary with lock, since will have concurrent access
# We'll see in future lesson how to use Go-style concurrency. For now,
# do something like pthread mutex.
// Mutex used to serialize access to the dictionary
var dmutex *sync.Mutex = new(sync.Mutex)
func dlock() {
         dmutex.Lock()
}
func dunlock() {
        dmutex.Unlock()
}
func setup(hostport string, port int) bool {
         // Set up Proxy
         saddr, err := net.ResolveUDPAddr("udp", fmt.Sprintf(":%d", port))
         if checkreport(1, err) { return false }
         pudp, err := net.ListenUDP("udp", saddr) # Set up listening port
         if checkreport(1, err) { return false }
         ProxyConn = pudp
        Vlogf(2, "Proxy serving on port d\n\cdot , port) # My technique for printing sta
tus.
         // Get server address
         srvaddr, err := net.ResolveUDPAddr("udp", hostport)
         if checkreport(1, err) { return false }
         ServerAddr = srvaddr
         Vlogf(2, "Connected to server at %s\n", hostport)
         return true
}
```

```
Creating connection:
// Generate a new connection by opening a UDP connection to the server
func NewConnection(srvAddr, cliAddr *net.UDPAddr) *Connection {
         conn := new(Connection)
         conn.ClientAddr = cliAddr
        srvudp, err := net.DialUDP("udp", nil, srvAddr) # Note use of :=
        if checkreport(1, err) { return nil } # Check error code
         conn.ServerConn = srvudp
         return conn
}
// Go routine which manages connection from server to single client
func RunConnection(conn *Connection) {<br>var buffer [1500]byte
```
# Limit payload to 1500 bytes

```
 // Read from server
 n, err := conn.ServerConn.Read(buffer[0:]) # Pass slice of array
 if checkreport(1, err) { continue }
 // Relay it to client
 # WriteToUDP includes destination address as argument
                         # Note [0:n] is very important
 _, err = ProxyConn.WriteToUDP(buffer[0:n], conn.ClientAddr)
 if checkreport(1, err) { continue }
 Vlogf(3, "Relayed '%s' from server to %s.\n",
         string(buffer[0:n]), conn.ClientAddr.String())
```

```
}
```
for {

}

```
# Key routine
// Routine to handle inputs to Proxy port
func RunProxy() {
        var buffer[1500]byte
        for {
                n, cliaddr, err := ProxyConn.ReadFromUDP(buffer[0:]) # ReadFrom return
s address
                if checkreport(1, err) { continue }
                Vlogf(3, "Read '%s' from client %s\n",
                       string(buffer[0:n]), cliaddr.String())
                saddr := cliaddr.String() # Convert address
 to string
                dlock()
               conn, found := ClientDict[saddr] \qquad # Access dictiona
ry
                if !found {
                       conn = NewConnection(ServerAddr, cliaddr)
                      if conn == nil {
                               dunlock()
continue that the set of the set of the set of the set of the set of the set of the set of the set of the set o
 }
                      ClientDict[saddr] = conn # Add entry to di
ctionary
                       dunlock()
                       Vlogf(2, "Created new connection for client %s\n", saddr)
                        // Fire up routine to manage new connection
                       go RunConnection(conn) # Start goroutine
                } else {
                       Vlogf(5, "Found connection for client %s\n", saddr)
                       dunlock()
 }
                // Relay to server
                ## Note use of Write instead of WriteToUDP. Address part of connection
                 _, err = conn.ServerConn.Write(buffer[0:n]) 
                if checkreport(1, err) { continue }
        }
}
```